## Adjuntar el Formulario de Actualización de Aceptación de Registro de Precandidatura (FAA).

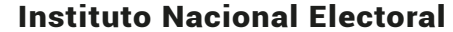

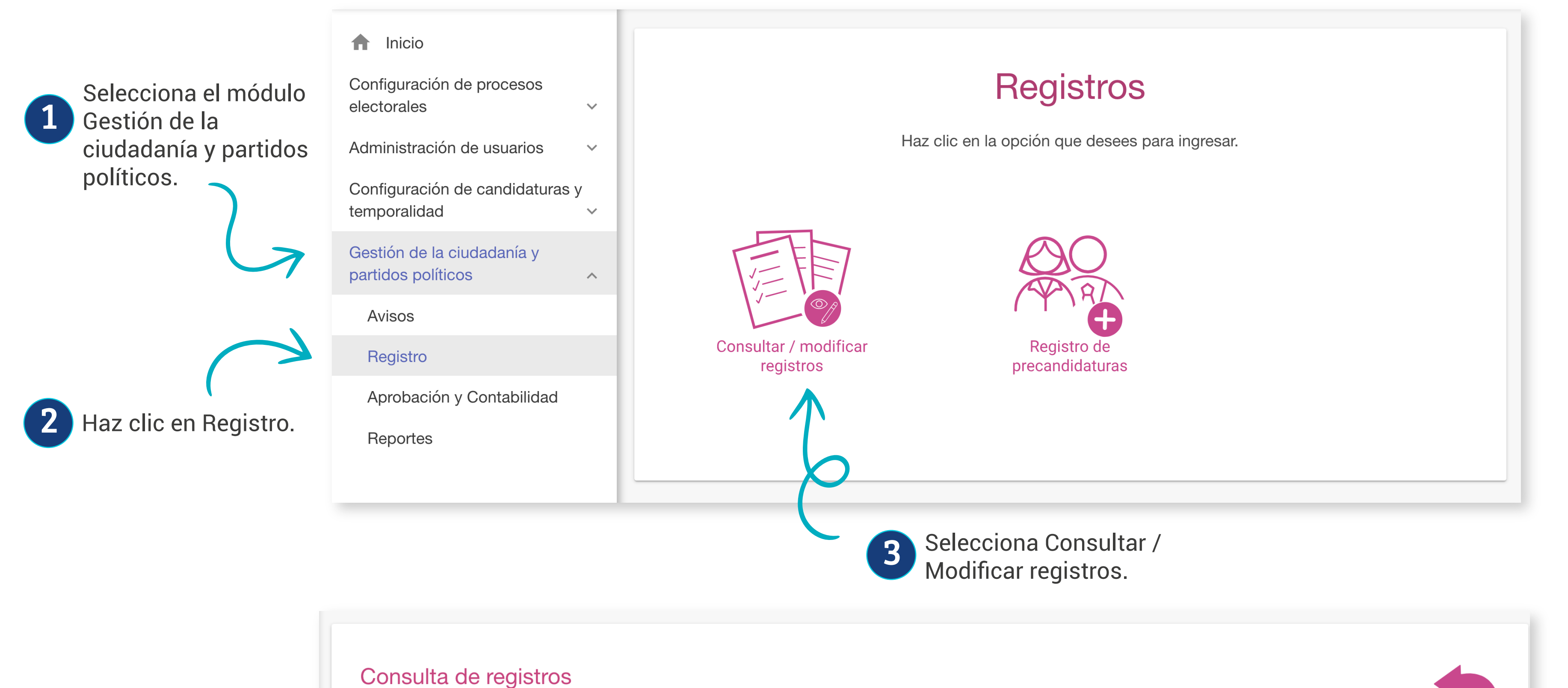

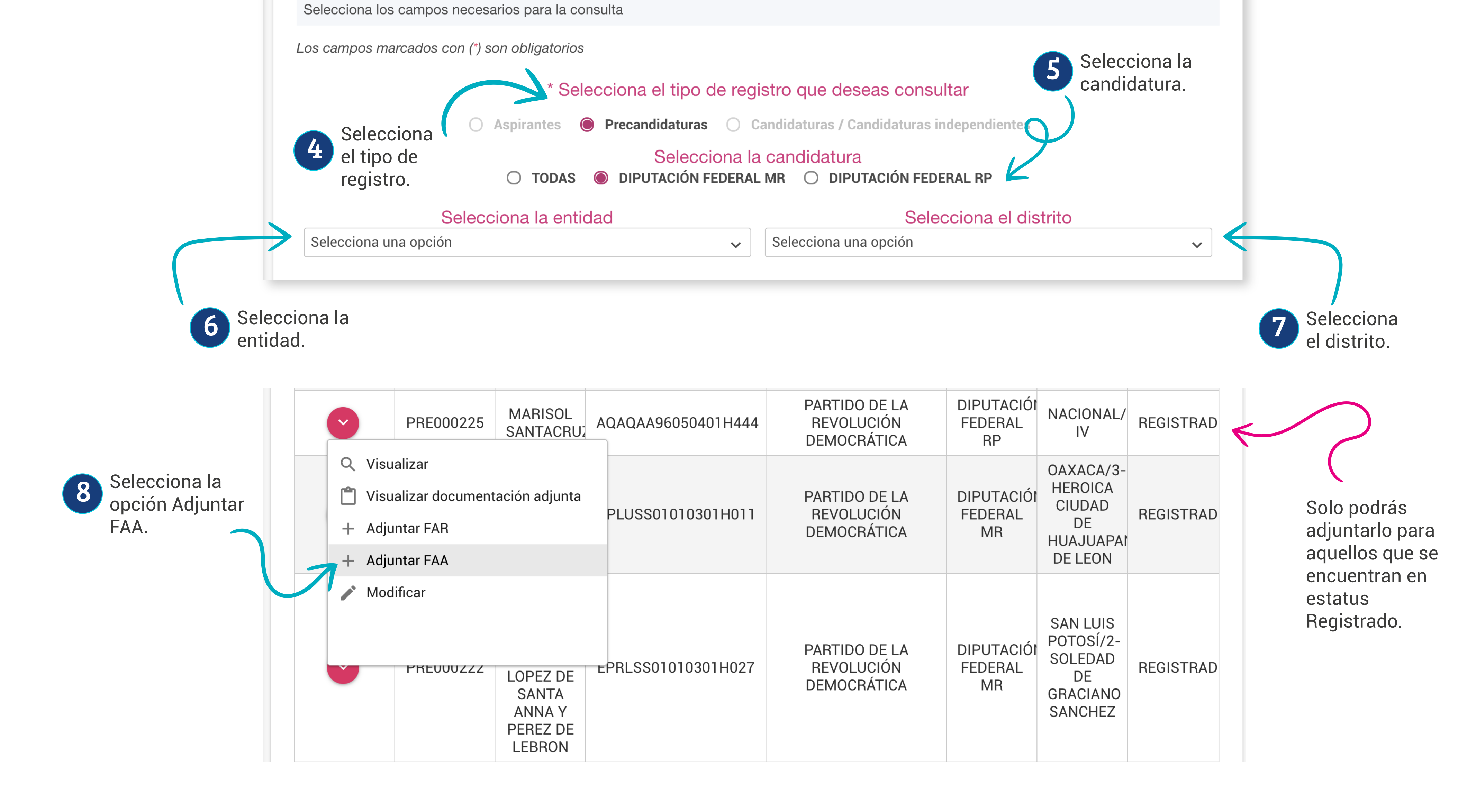

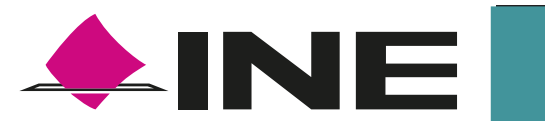

**Dirección Ejecutiva de Prerrogativas y Partidos Políticos**

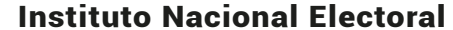

¡Listo! El FAA ya se encuentra en el sistema.

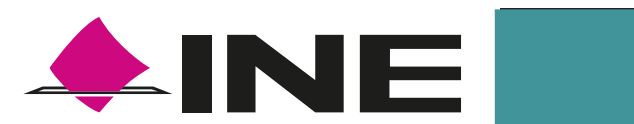

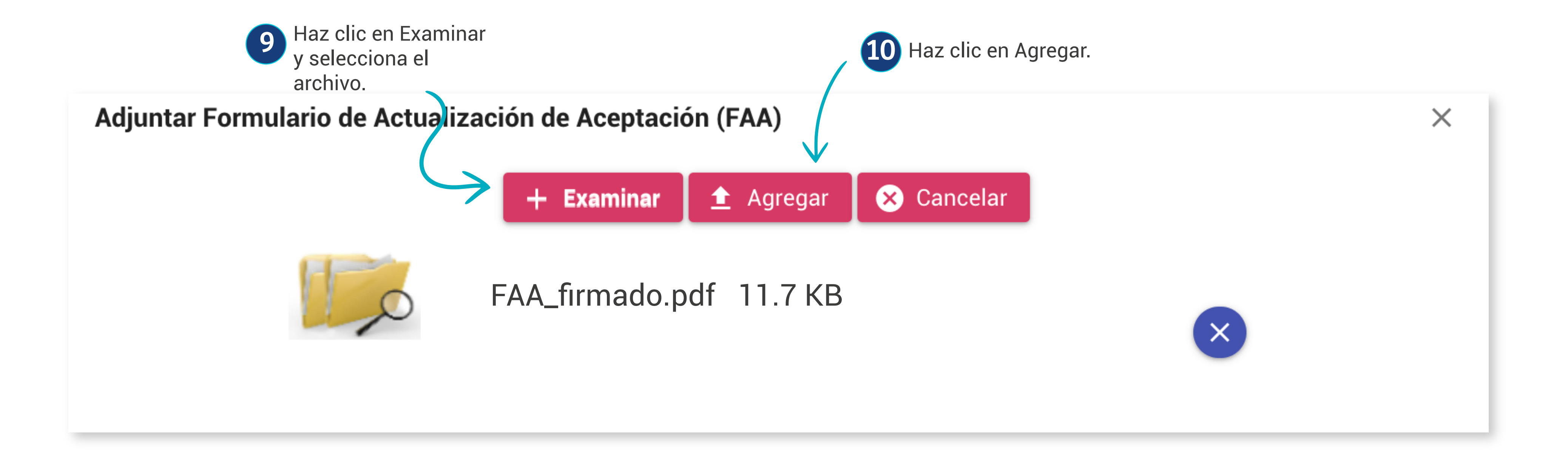

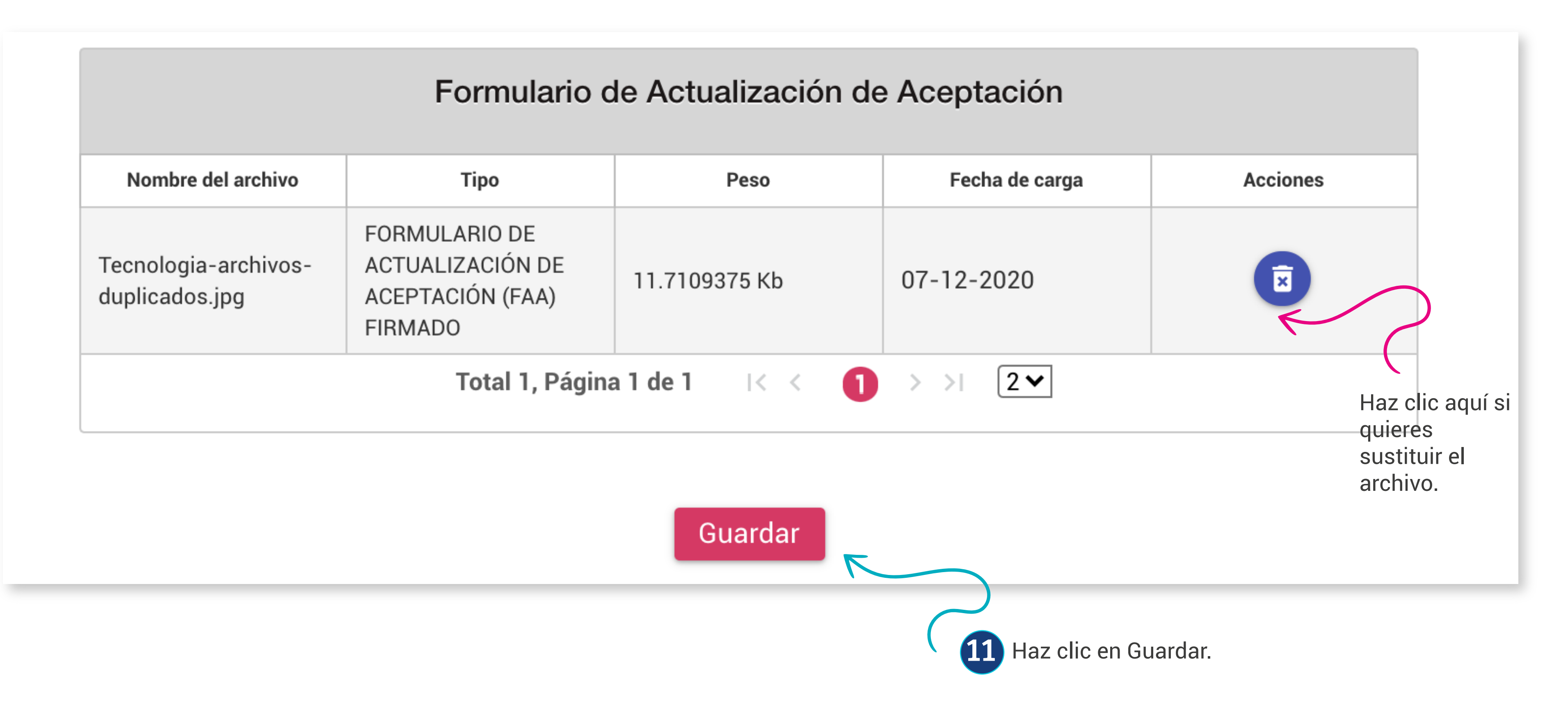

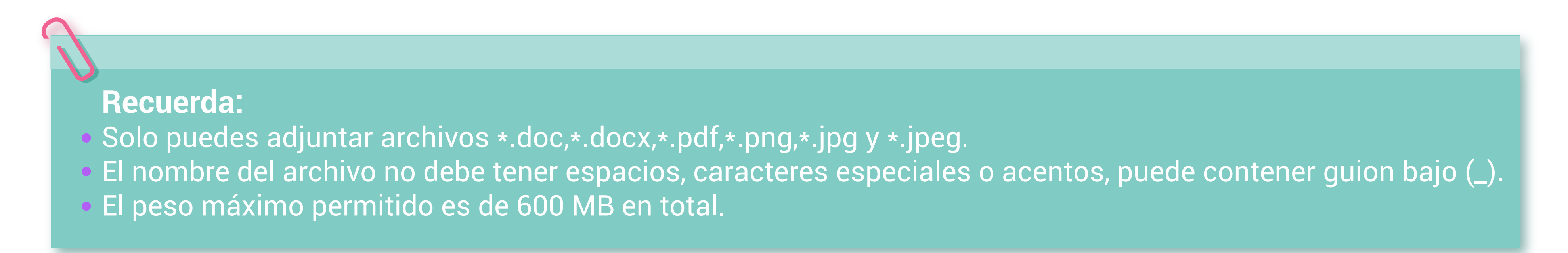